$,$  tushu007.com

## <<计算机工程图学实训教程>>

 $<<$   $>>$ 

- 13 ISBN 9787811244854
- 10 ISBN 7811244853

出版时间:2010-9

页数:169

PDF

更多资源请访问:http://www.tushu007.com

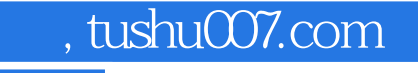

## <<计算机工程图学实训教程>>

AutoCAD2011 AutoCAD2011

 $\mathop{\rm AutoCAD}\nolimits$ 

1982 1 24 AutoCAD2011 AutoCAD2011

 $\ddot{a}$  AutoCAD2011

Solidworks PRO/E

CAD AutoCAD

 $\mathsf{AutoCAD}$ 

"。

AutoCAD 人,AutoCAD

 $\lambda$ uto $\alpha$ AD

AutoCAD2011

AutoCAD

Solidworks PRO/E  $\rm AutoCAD$ 

AutoCAD Windows Office

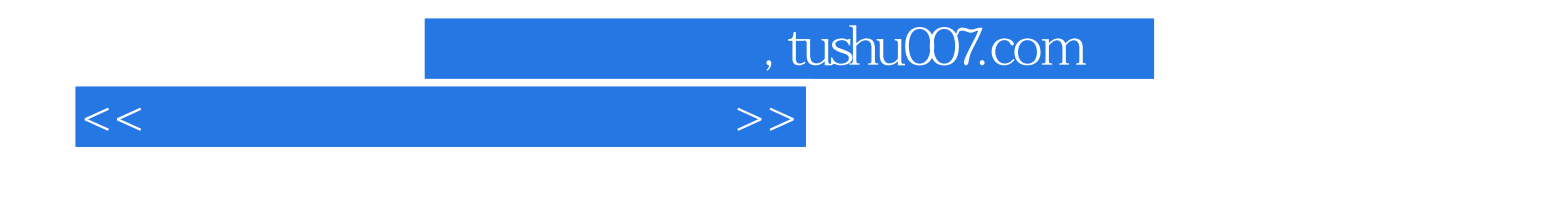

## \* AutoCAD 2011-Simplified Chinese"

AutoCAD

 $\mathop{\rm AutoCAD}\nolimits$ 

CAD

, tushu007.com

<<计算机工程图学实训教程>>

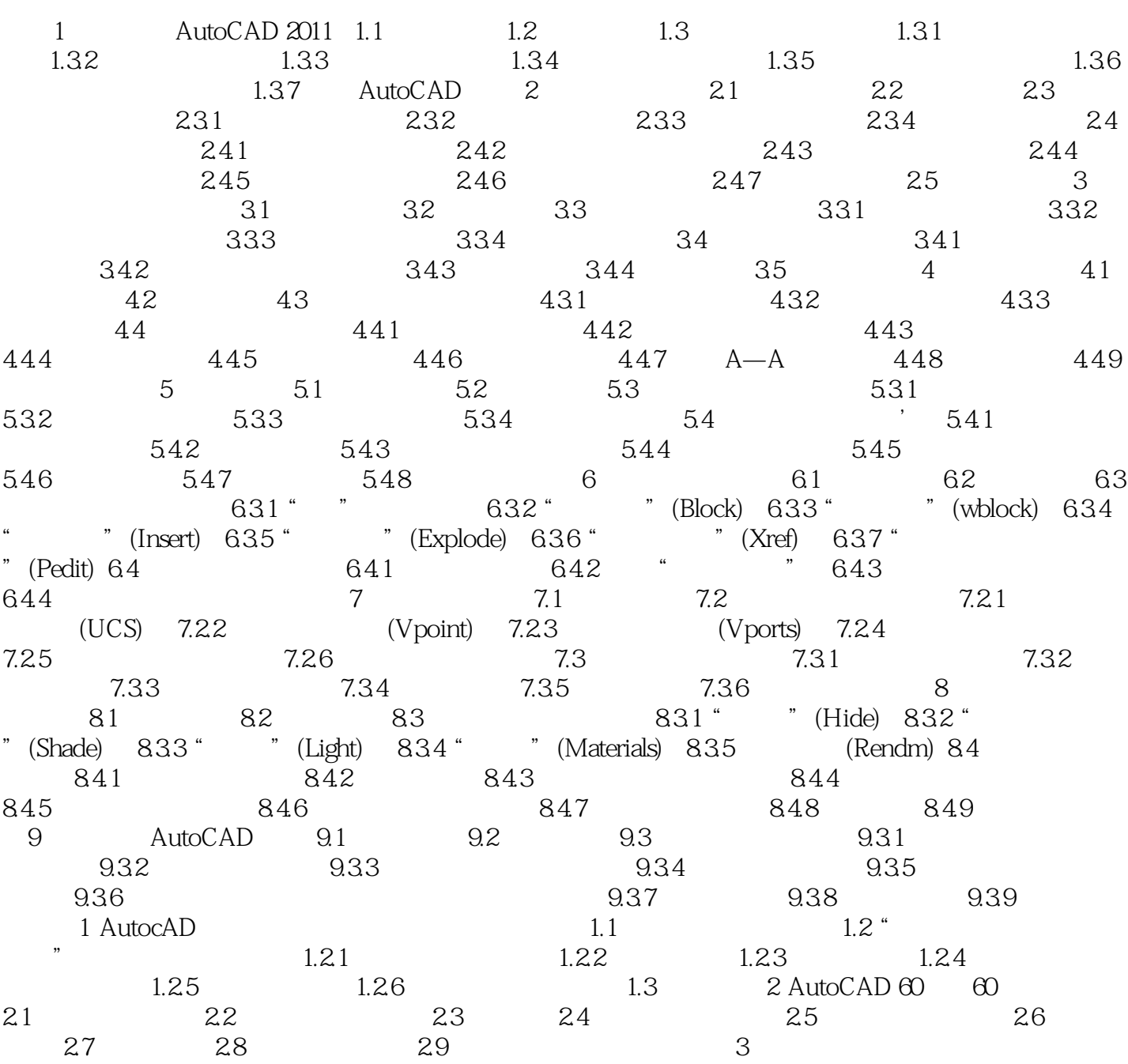

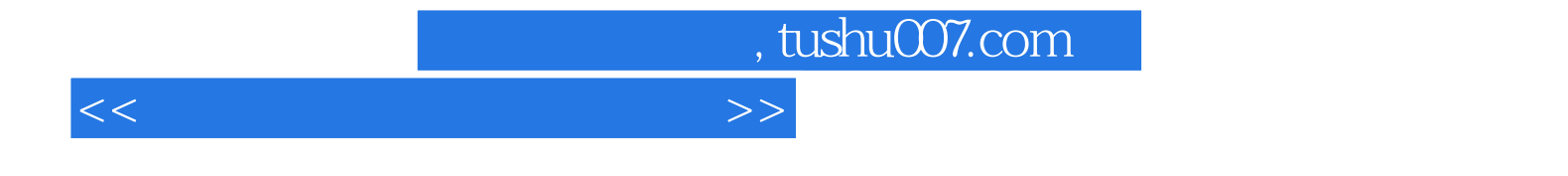

本站所提供下载的PDF图书仅提供预览和简介,请支持正版图书。

更多资源请访问:http://www.tushu007.com